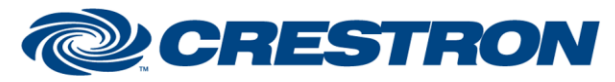

## **Certified Module**

#### **Partner: Vaddio Model: RoboSHOT 30 Device Type: Camera**

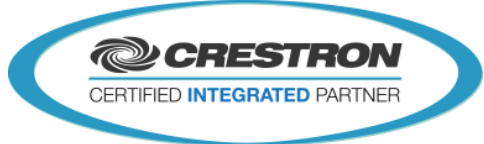

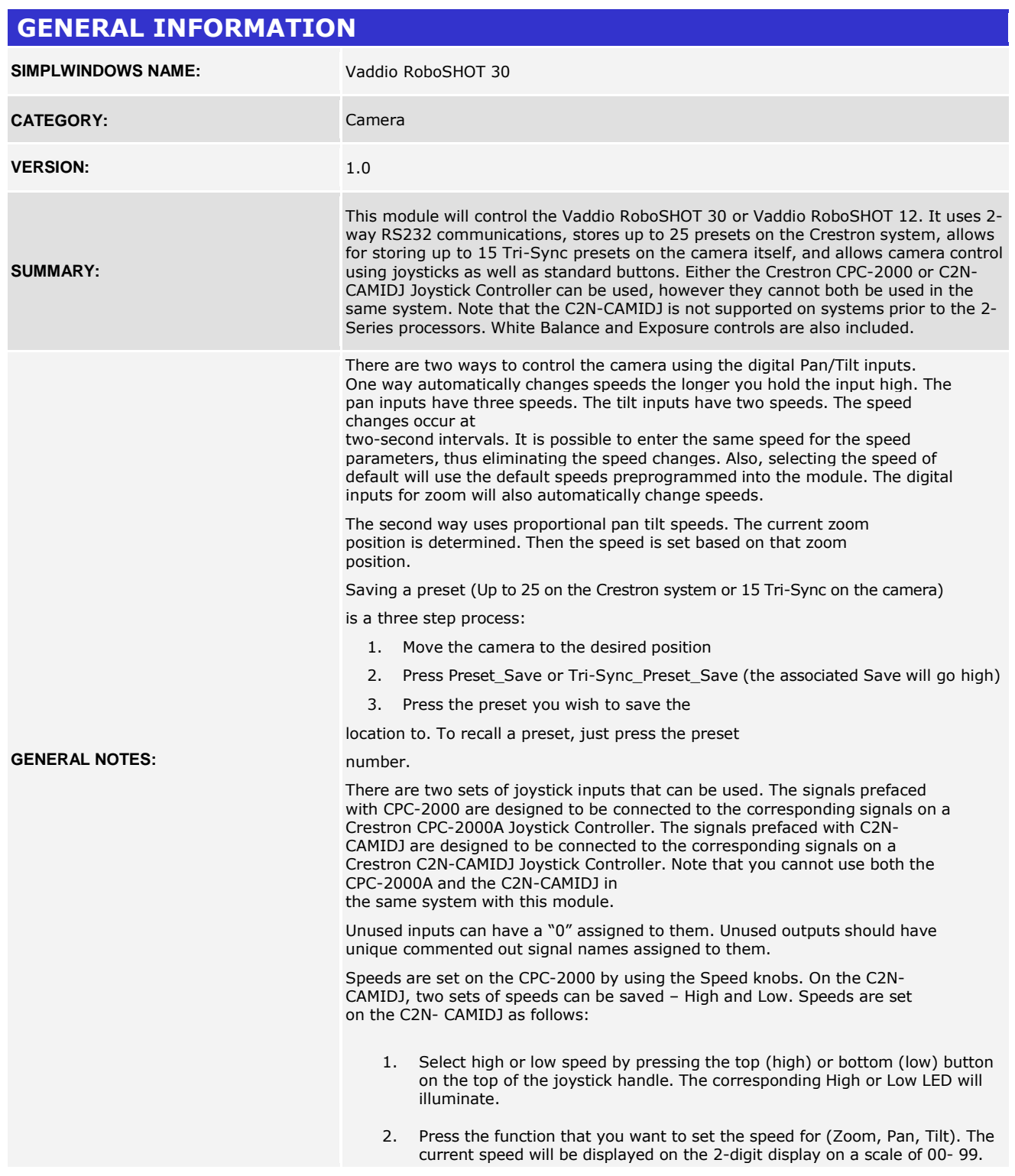

www.crestron.com

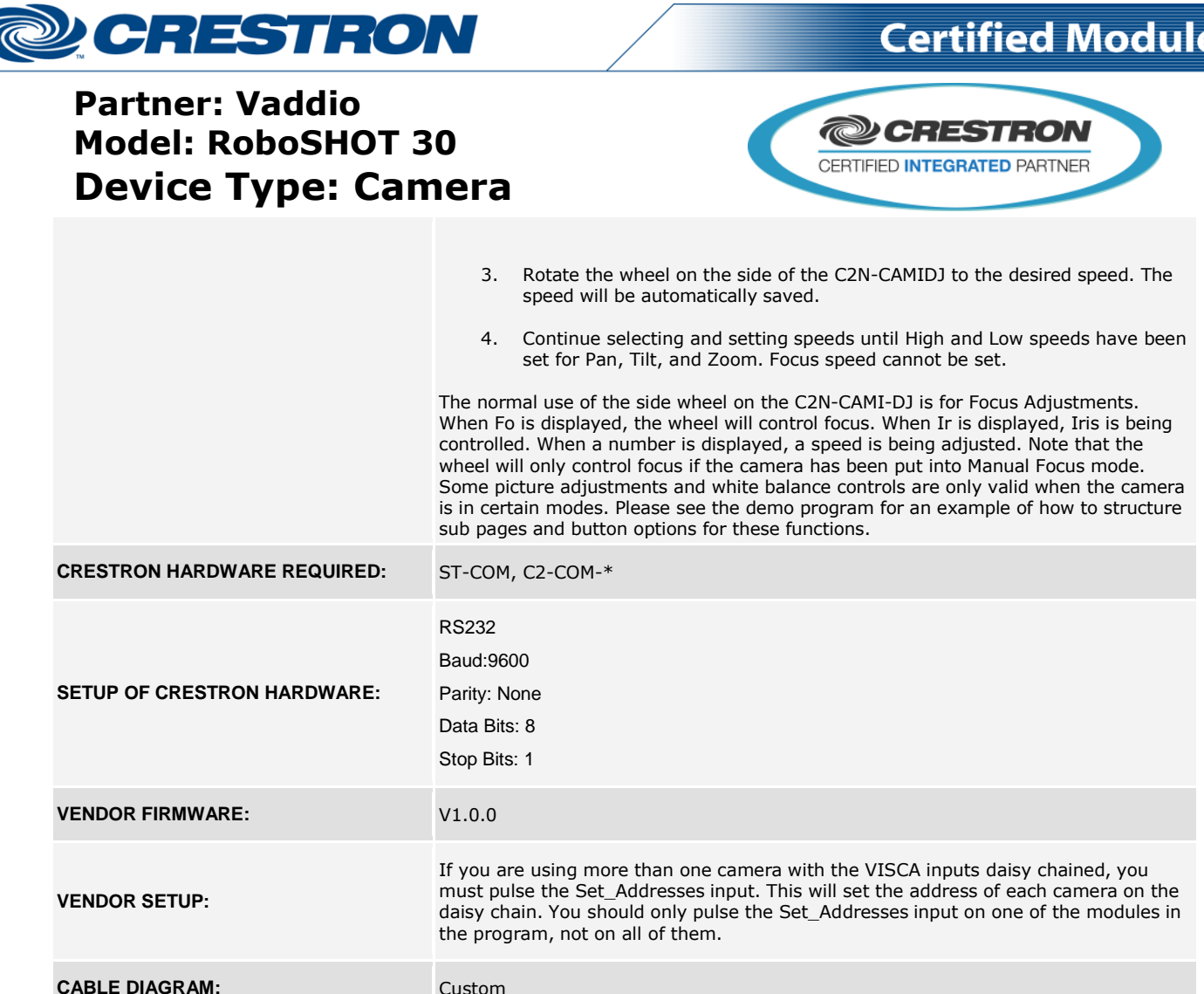

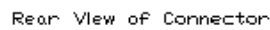

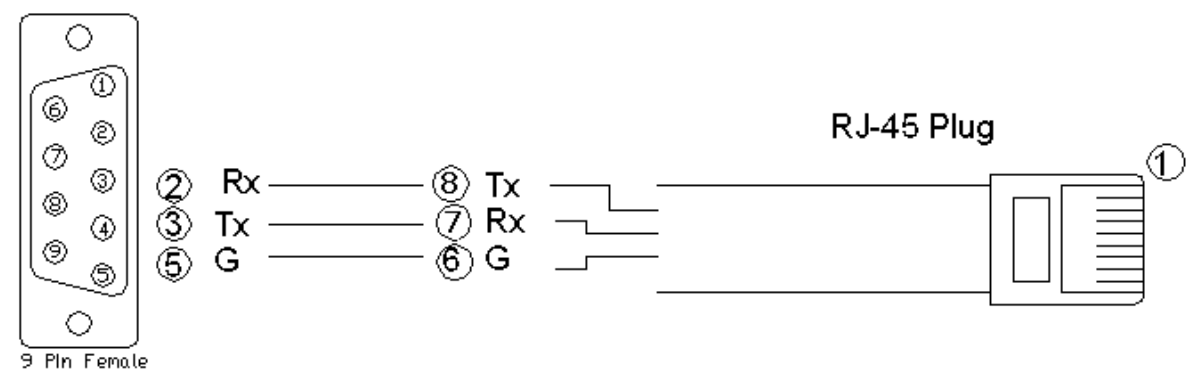

www.crestron.com

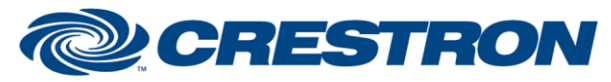

#### **Partner: Vaddio Model: RoboSHOT 30 Device Type: Camera**

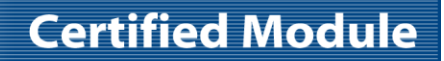

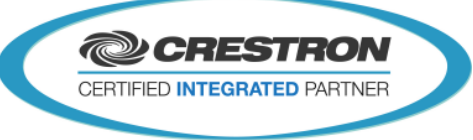

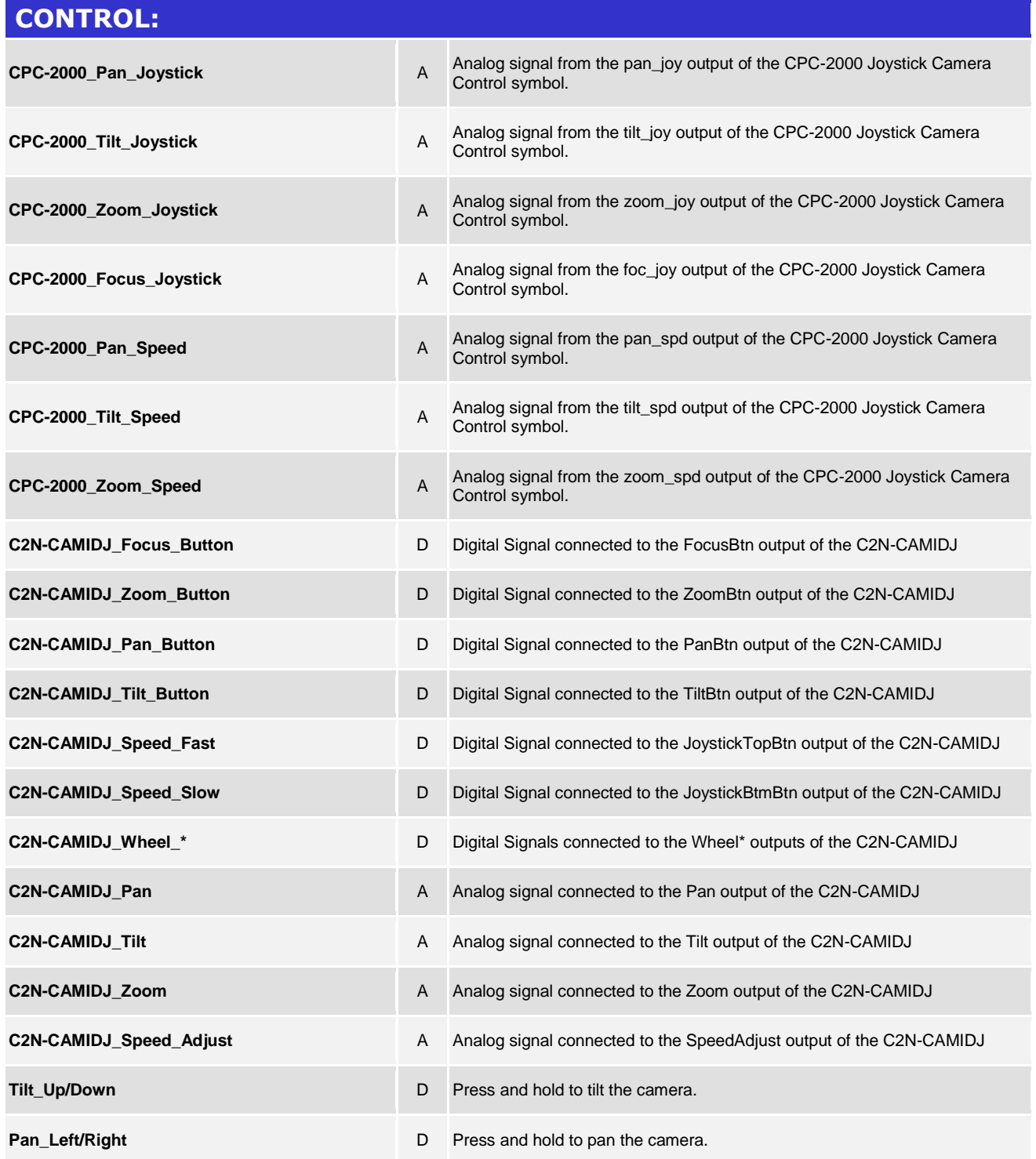

@2004 Crestron Electronics, Inc. 15 Volvo Drive · Rockleigh, NJ 07647 800.237.2041 / 201.767.3400

www.crestron.com

# **DE CRESTRON**

#### **Partner: Vaddio Model: RoboSHOT 30 Device Type: Camera**

**Certified Module** 

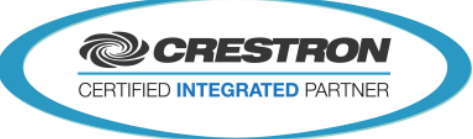

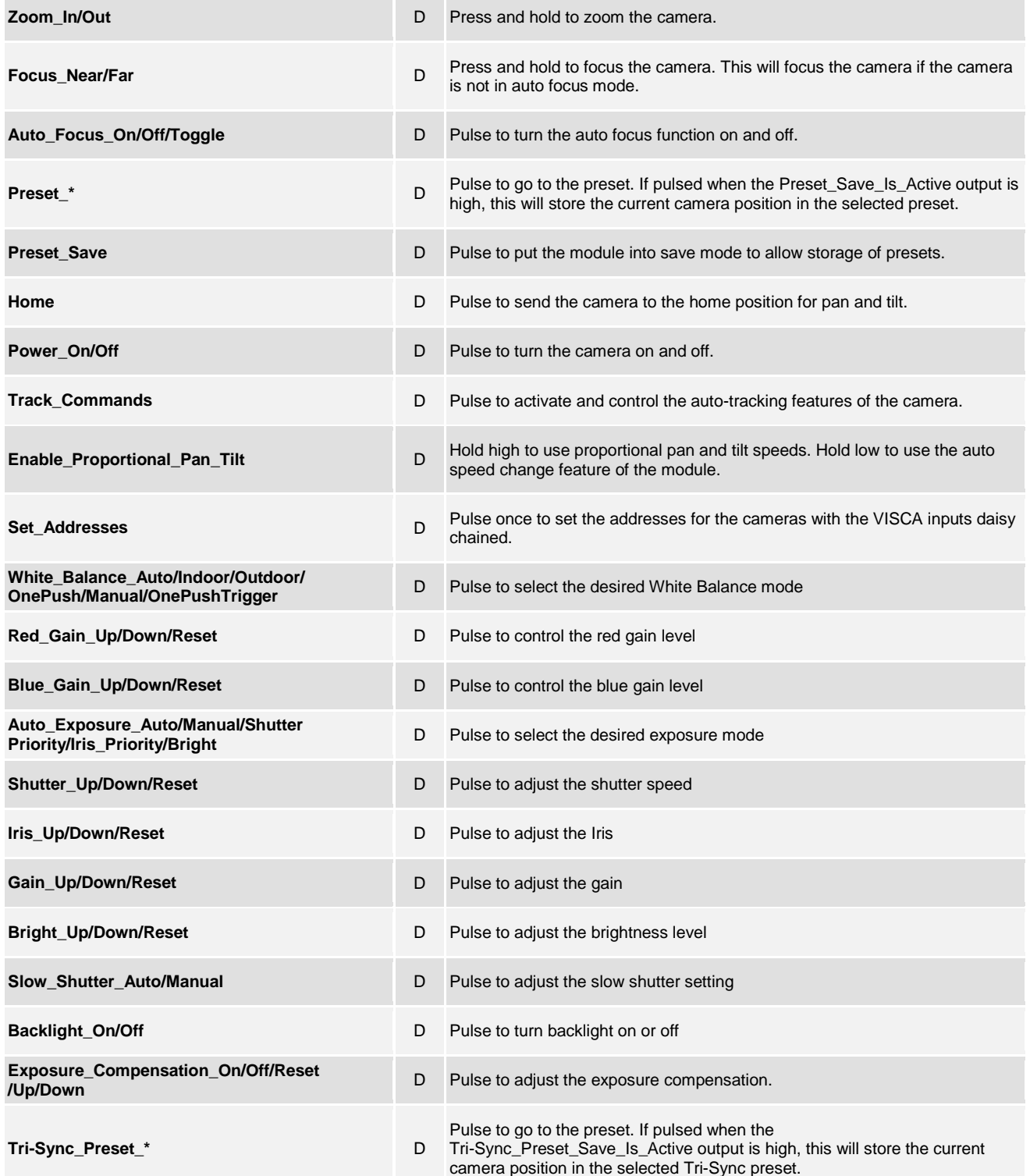

www.crestron.com

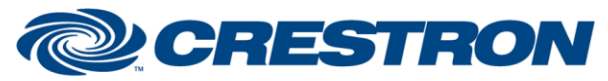

### **Partner: Vaddio Model: RoboSHOT 30 Device Type: Camera**

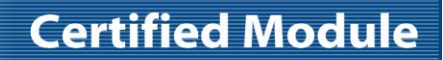

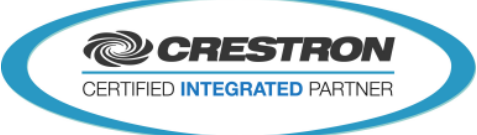

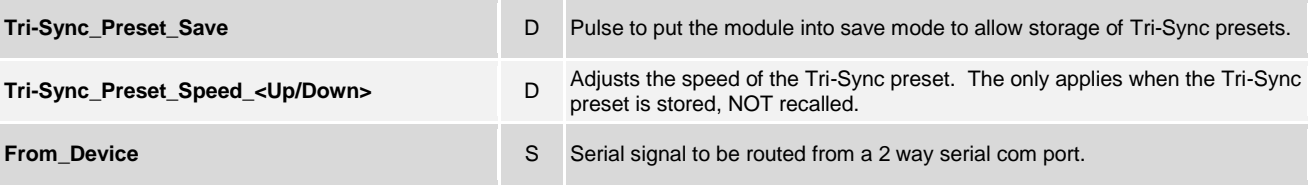

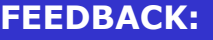

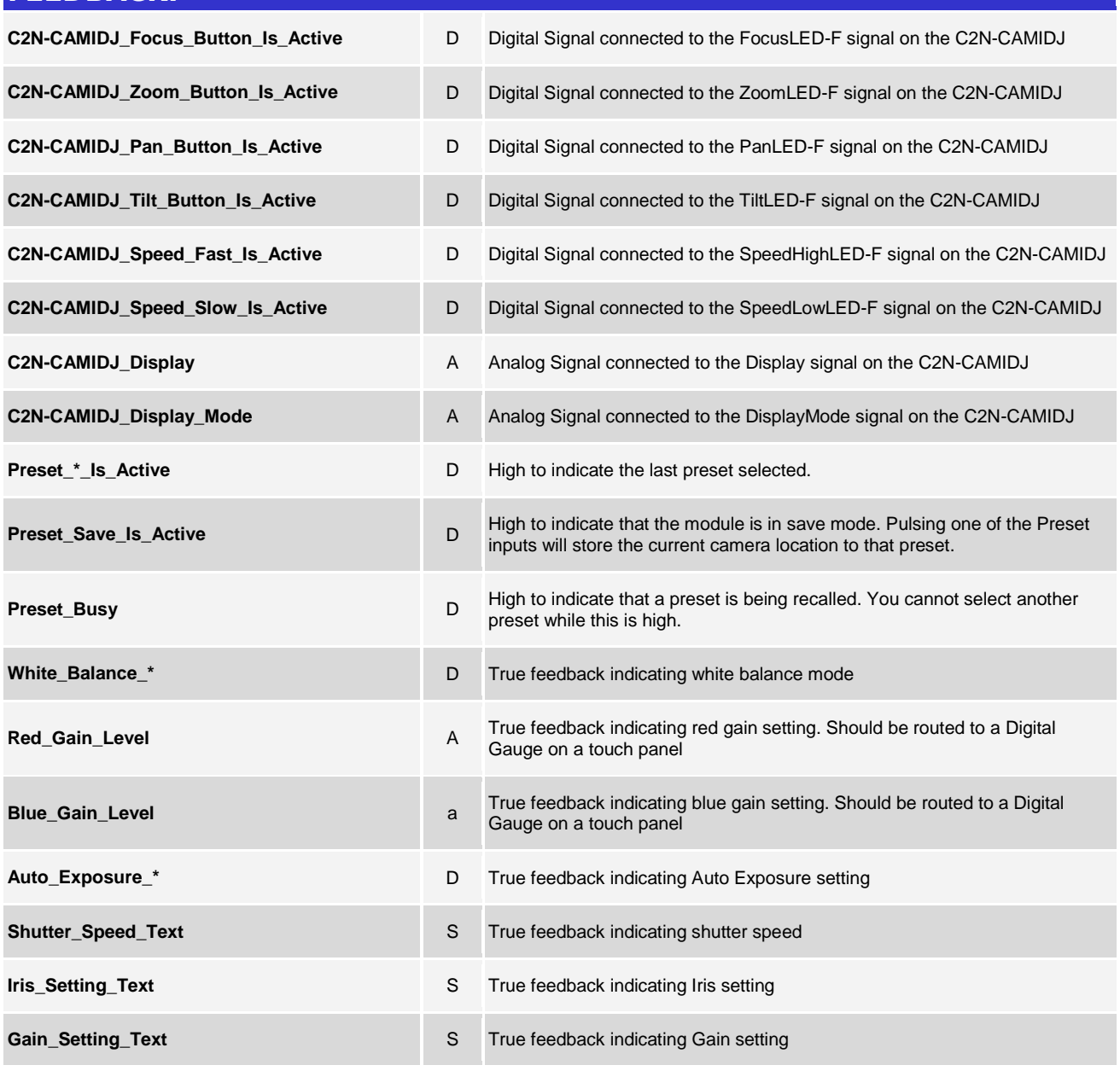

www.crestron.com

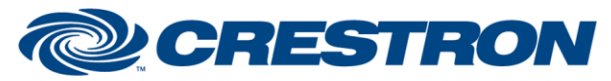

## **Certified Module**

#### **Partner: Vaddio Model: RoboSHOT 30 Device Type: Camera**

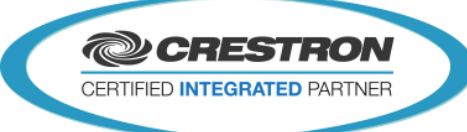

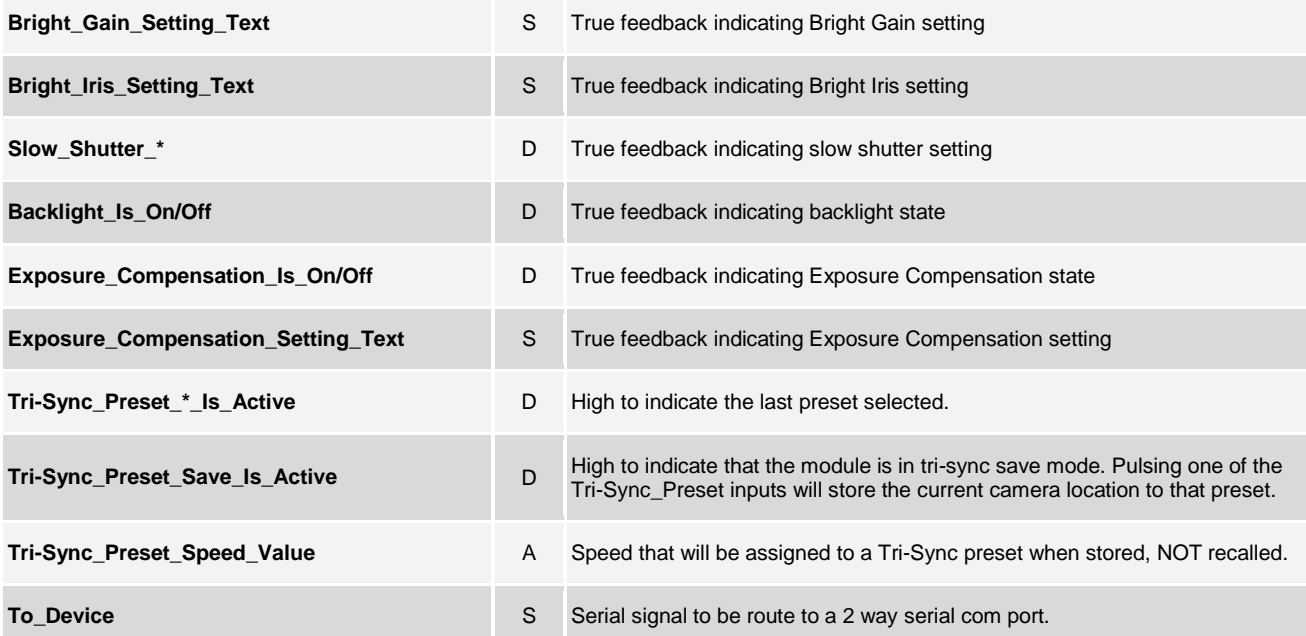

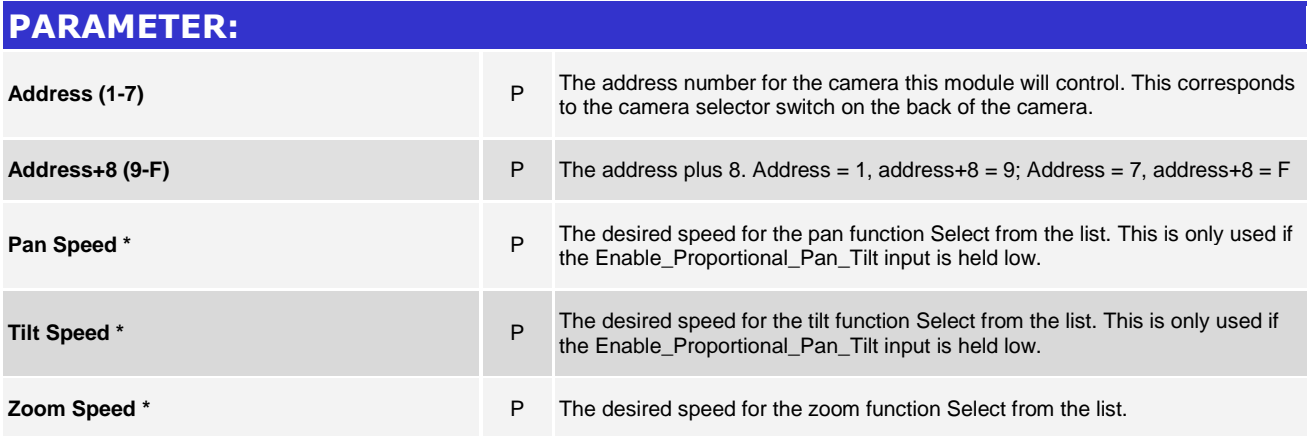

www.crestron.com

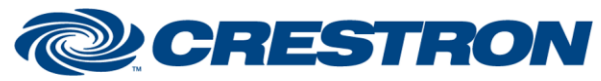

**Partner: Vaddio Model: RoboSHOT 30 Device Type: Camera**

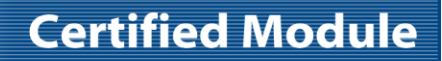

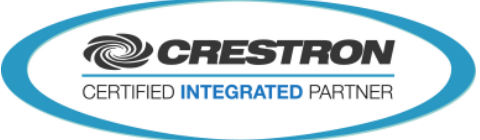

#### **TESTING:**

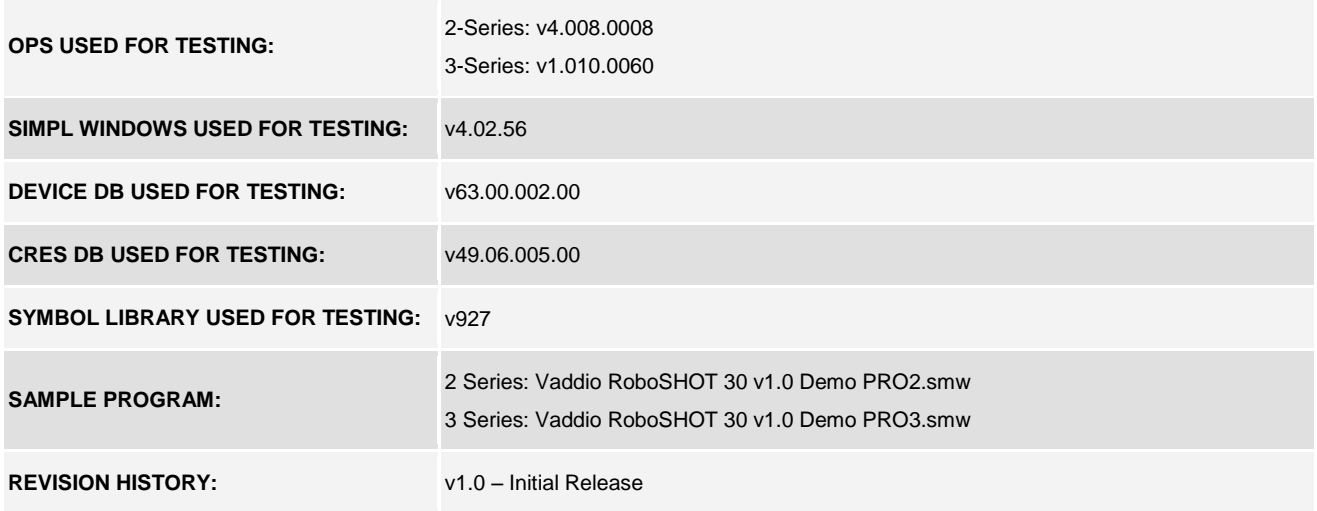